## **Step by step - Calculating the inter-sector country-level PiN while avoiding double counting.**

**Once the PiNs for all sectors have been calculated, the next and final step of the process would be calculating the inter-sector or country level PiN.**

**In this example we will assume our country has only 5 provinces and we are coordinating 3 sectors (but you can add as many admin1 levels and sectors as is required).** 

**Picking up from the last step, we have the 3 following tables as a result of calculating all sector PiNs:**

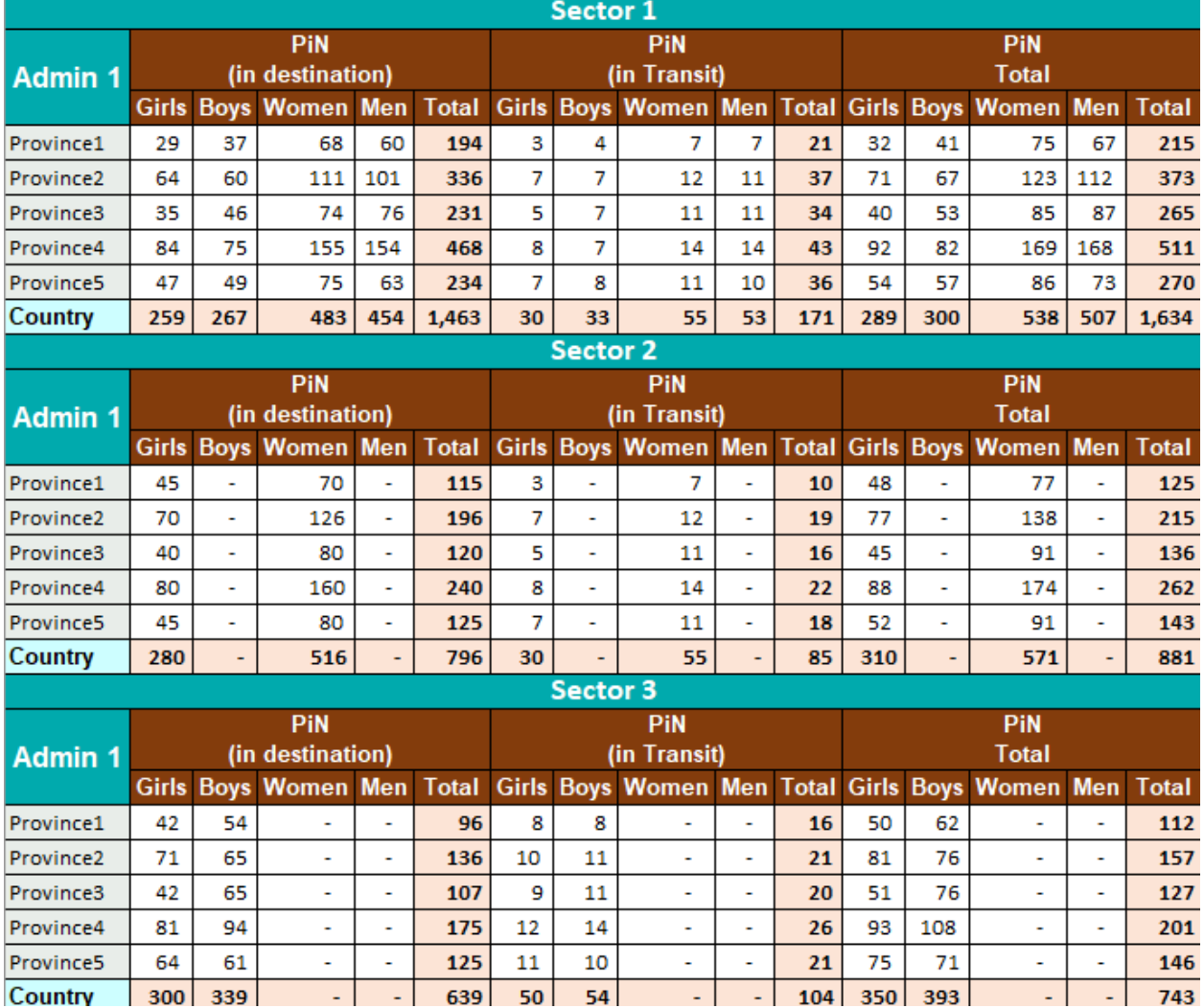

**To calculate the total country PiN follow these steps:**

**1. Identify the maximum value for each gender, age and admin level 1. In the example of the table below, we are comparing the values for girls in the same province in Sector 1 (29), Sector 2 (45), and Sector 3 (42). As a result, the maximum value is 45, and this will be the value at the inter-sector or country level, for Province1 and Girls.**

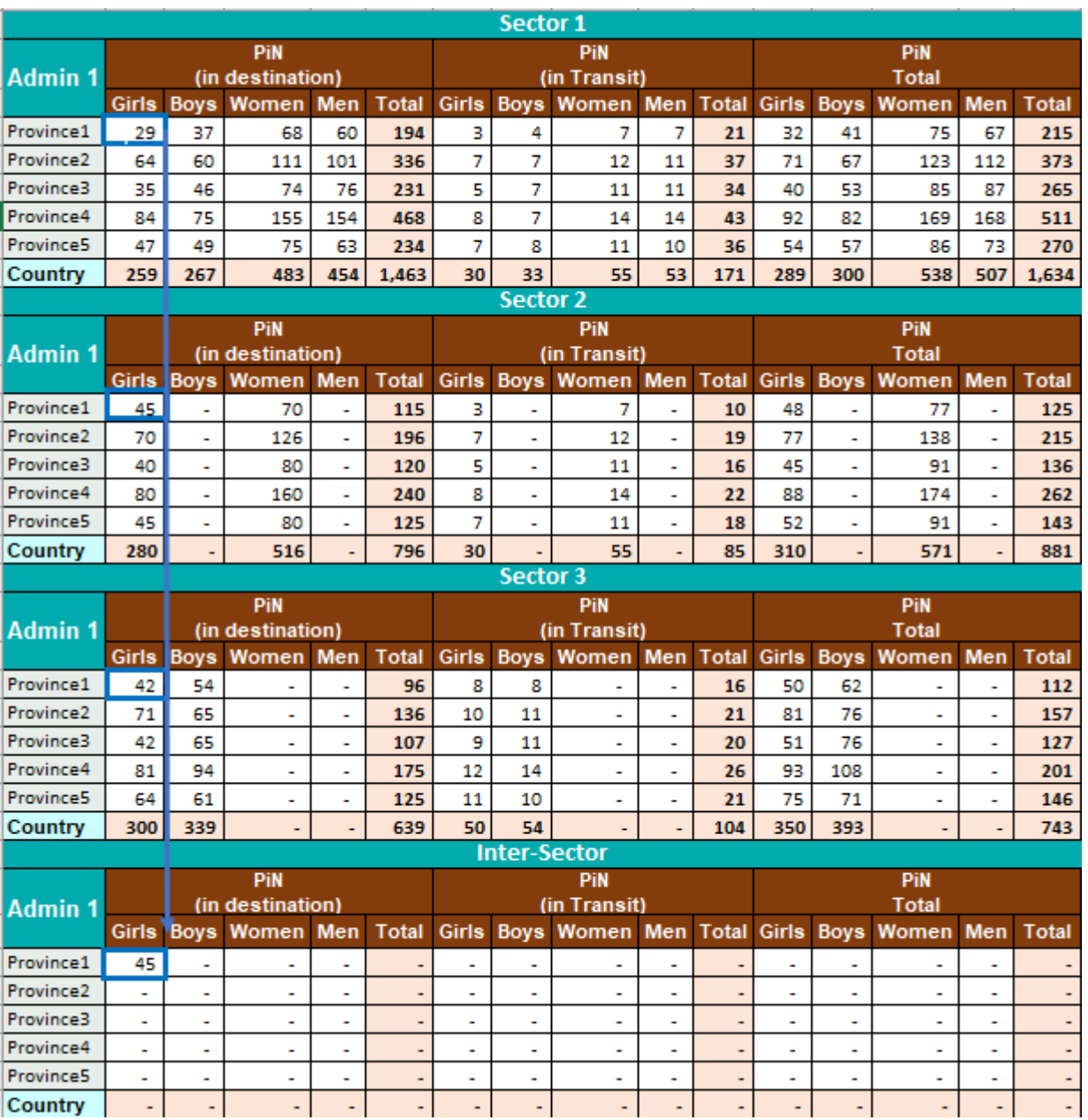

**2. To continue, you should calculate the maximum value for each gender, age, province and population group. If you follow the previous step, your calculated table will look like this:**

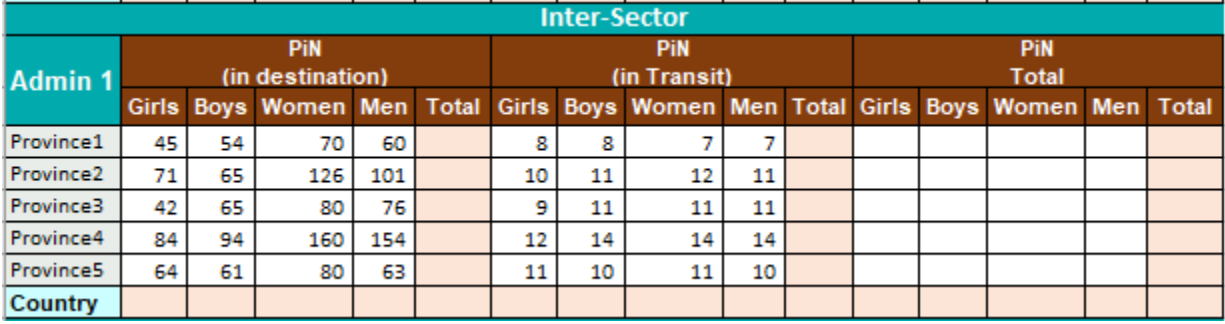

**3. Now you can sum up al gender and age values for each province. (you can do a sum because these are excluding groups and will not cause duplication)**

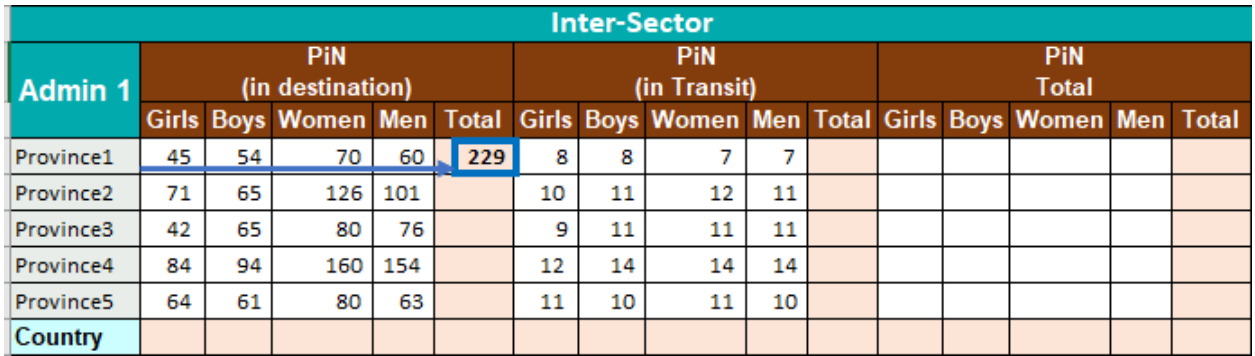

**4. Repeat the same process for all provinces and population groups (in this example, In destination and in transit)**

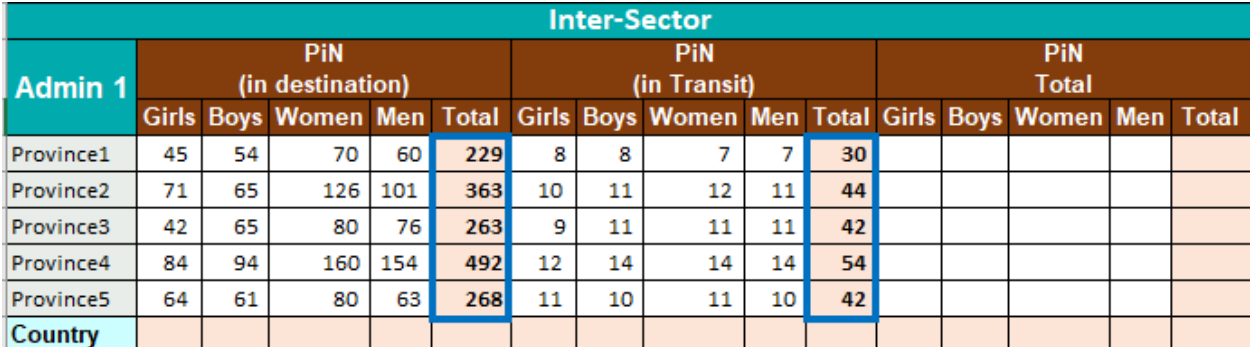

## **5. Sum up the values of each province for Girls (in destination)**

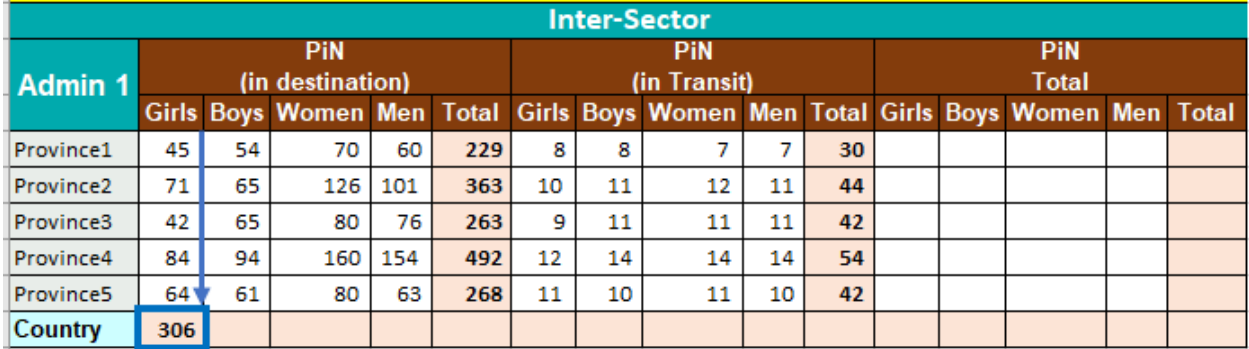

**6. Repeat the same process for all gender and age groups and population groups (in this example, In destination and in transit).** 

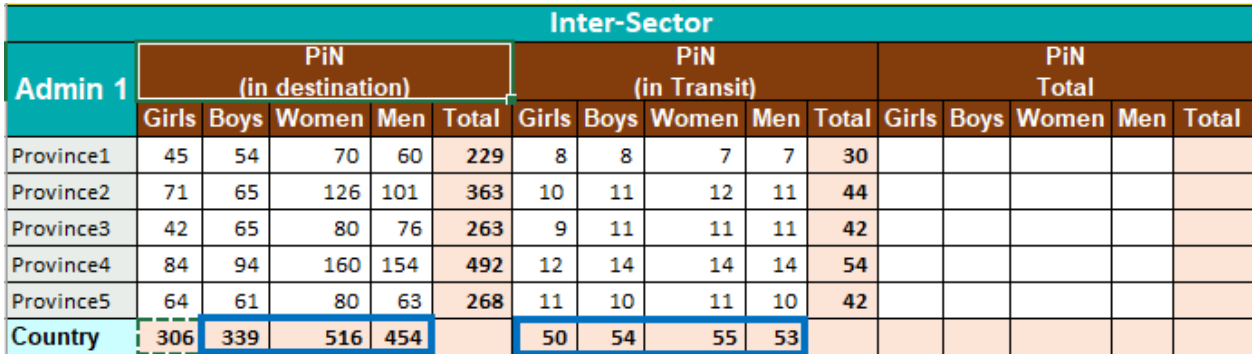

7. **Calculate the total PiN for each population group (in destination and in transit), by summing up all totals of each age and gender group within each population type. You have calculated the total PiN for each population group (1615 and 212)**

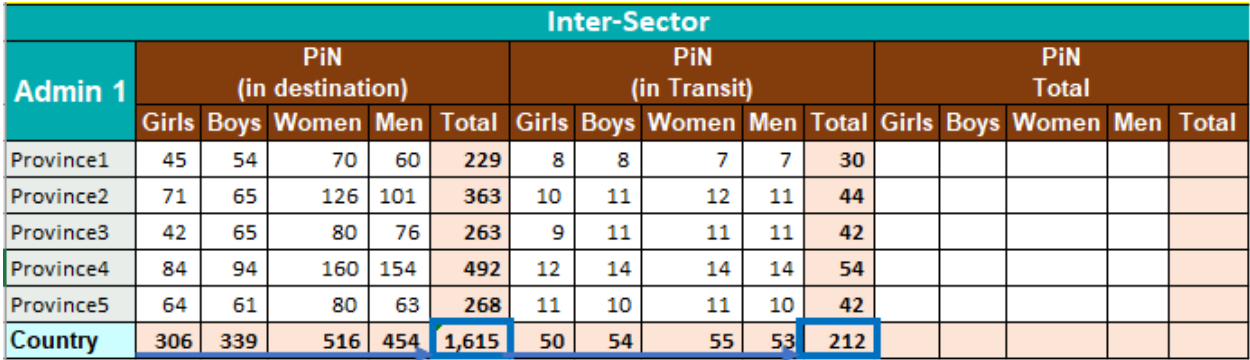

**8. As a final step, you need to sum the individual values of these two population type groups. The reason why we can do this sum is because in destination and in transit groups are exclusive and don´t cause duplication. To do that we will first sum the value for girls in each province:**

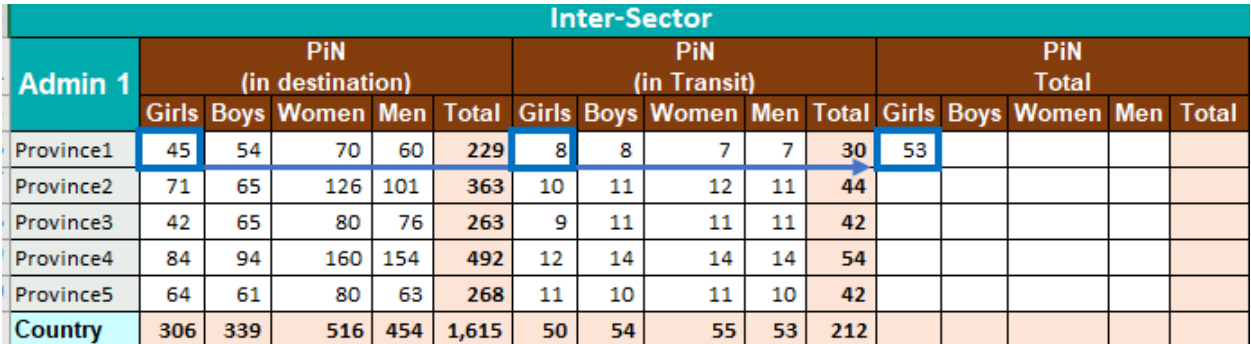

**9. Repeat this process for all gender and age groups in each province:**

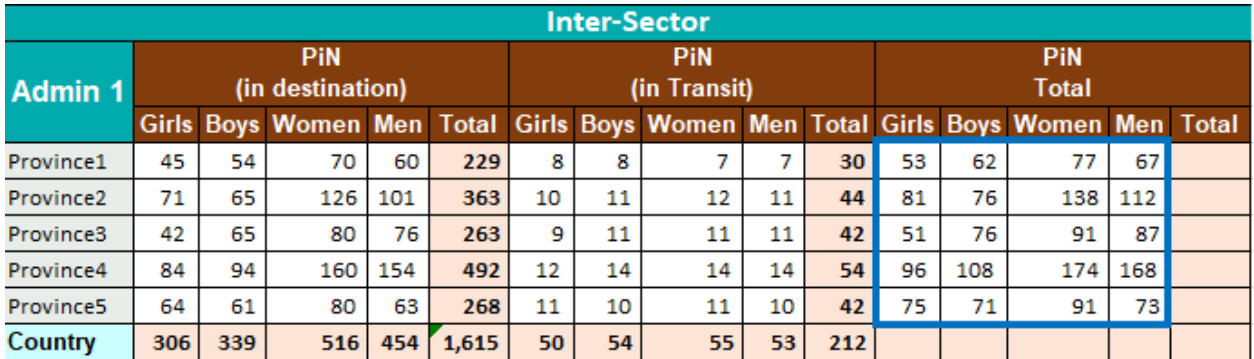

## **10. Finally, you can repeat the same process as in steps 3 to 7 but for total PiN and you will get your final PiN value:**

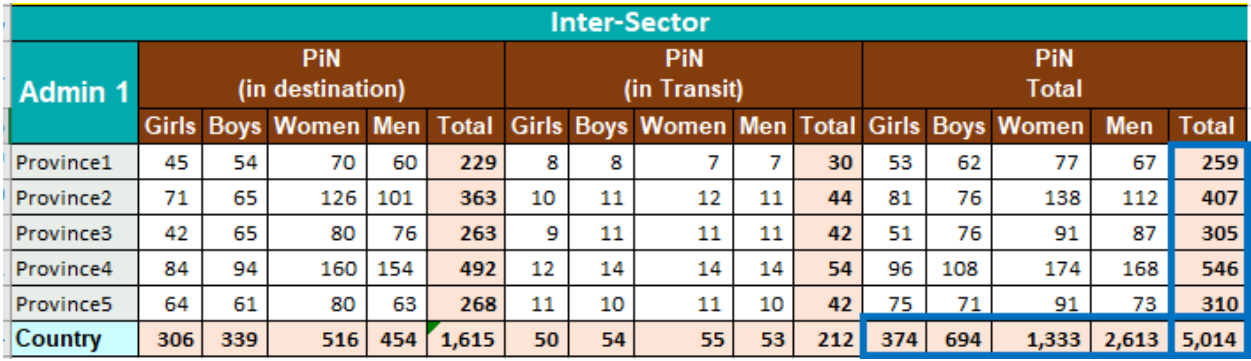